#### **МИНИСТЕРСТВО ТРАНСПОРТА РОССИЙСКОЙ ФЕДЕРАЦИИ**

#### **ФЕДЕРАЛЬНОЕ ГОСУДАРСТВЕННОЕ АВТОНОМНОЕ ОБРАЗОВАТЕЛЬНОЕ УЧРЕЖДЕНИЕ ВЫСШЕГО ОБРАЗОВАНИЯ**

# **«РОССИЙСКИЙ УНИВЕРСИТЕТ ТРАНСПОРТА» (РУТ (МИИТ)**

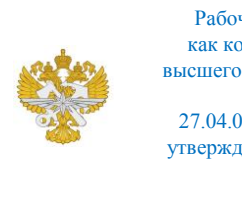

Рабочая программа дисциплины (модуля), как компонент образовательной программы высшего образования - программы магистратуры по направлению подготовки 27.04.04 Управление в технических системах, утвержденной первым проректором РУТ (МИИТ) Тимониным В.С.

# **РАБОЧАЯ ПРОГРАММА ДИСЦИПЛИНЫ (МОДУЛЯ)**

#### **Основы параллельного программирования**

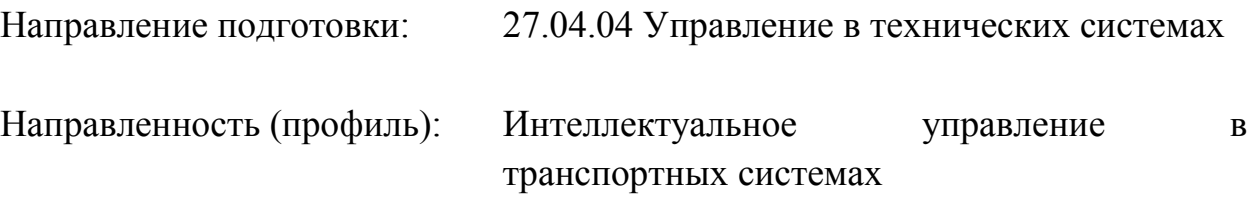

Форма обучения: Очная

Рабочая программа дисциплины (модуля) в виде электронного документа выгружена из единой корпоративной информационной системы управления университетом и соответствует оригиналу

Простая электронная подпись, выданная РУТ (МИИТ) ID подписи: 2053 Подписал: заведующий кафедрой Баранов Леонид Аврамович Дата: 01.06.2022

1. Общие сведения о дисциплине (модуле).

Целями освоения учебной дисциплины (модуля) «Основы параллельного программирования» является овладение обучающимися навыков работы с современным программным обеспечением, в современных средах программирования, используемым при проектировании и разработке комплексных информационных систем управления, для которых недостаточно использование одного вычислительного потока или одного вычислительного компонента / блока, находящегося без увязки с другими вычислительнмыми компонентами / блоками.

Основной задачей изучения учебной дисциплины «Основы параллельного программирования» является формирование у обучающегося компетенций для следующих видов деятельности: - научноисследовательской; - проектно-конструкторской. Дисциплина предназначена для получения знаний для решения следующих профессиональных задач (в соответствии с видами деятельности): научно-исследовательская деятельность: - разработка математических моделей процессов и объектов систем автоматизации и управления; - разработка технического, информационного и алгоритмического обеспечения проектируемых систем автоматизации и управления; - проведение натурных исследований и компьютерного моделирования объектов и процессов управления с применением современных математических методов, технических и программных средств; - участие в разработке учебно-методических материалов для обучающихся по дисциплинам, связанным с интеллектуальным управлением в транспортных системах; - участие в модернизации или разработке новых лабораторных практикумов по дисциплинам, напрямую связанным с программированием и технологиями программирования; проектно-конструкторская деятельность: формулирование целей проекта, критериев и способов достижения целей, построение структуры их взаимосвязей, выявление приоритетов решения задач; - разработка обобщенных вариантов решения проблемы, их анализ, прогнозирование последствий, нахождение компромиссных решений в условиях многокритериальности и неопределенности, планирование реализации проекта; - использование компьютерных технологий в проектноконструкторской деятельности; - проектирование решений, соответствующих современным достижениям науки и техники; - разработка проектной и конструкторской документации для решения задач; - разработка, согласование и подготовка к вводу в действие технических регламентов, других нормативных документов и руководящих материалов, связанных с

проектированием, эксплуатацией и техническим обслуживанием решенных задач.

2. Планируемые результаты обучения по дисциплине (модулю).

Перечень формируемых результатов освоения образовательной программы (компетенций) в результате обучения по дисциплине (модулю):

**ПК-8** - Способен разрабатывать методическое, информационное, математическое, программное и аппаратное обеспечение автоматизированных средств обучения и повышения квалификации обучающихся;

**ПК-11** - Способен к подготовке и осуществлению повышения квалификации кадров высшей квалификации, в том числе с использованием современных методов и технологий обучения;

**ПК-17** - Способен анализировать национальный и международный опыта разработки и внедрения АСУП.

Обучение по дисциплине (модулю) предполагает, что по его результатам обучающийся будет:

#### **Знать:**

- Соременные технологии и методы используемые длчя обучения;

- Международные и национальные разработки по внедрению АСУП;

- знать нормативную и техническую документацию при проведении повышении квалификации по соотвествующим направлениям.

#### **Уметь:**

- Анализировать опыт и нормативно - методическую документацию отечественных и зарубежных специалистов.

- Применять своеремнные технологии и методы в работе по подготовке обучения кадров.

#### **Владеть:**

Современными технологиями и методами, разработками по направлению деятельности.

3. Объем дисциплины (модуля).

3.1. Общая трудоемкость дисциплины (модуля).

Общая трудоемкость дисциплины (модуля) составляет 7 з.е. (252 академических часа(ов).

3.2. Объем дисциплины (модуля) в форме контактной работы обучающихся с педагогическими работниками и (или) лицами, привлекаемыми к реализации образовательной программы на иных условиях, при проведении учебных занятий:

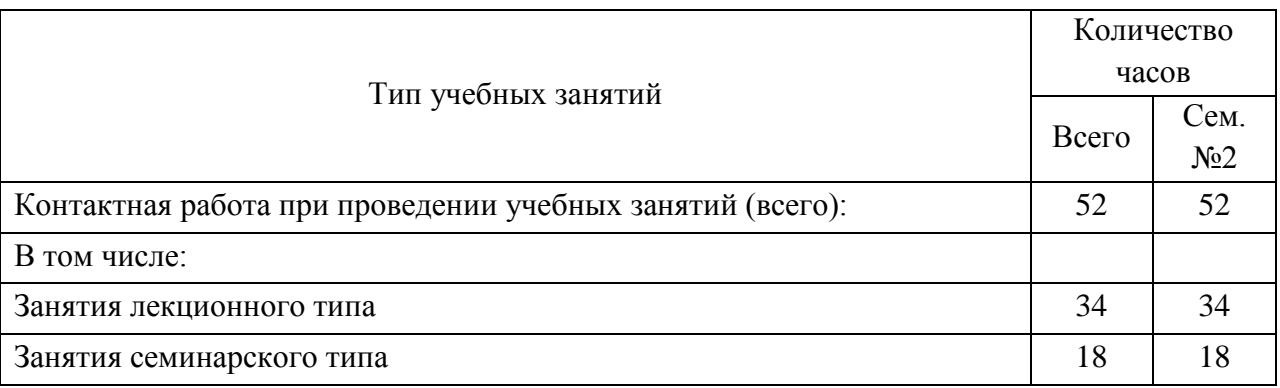

3.3. Объем дисциплины (модуля) в форме самостоятельной работы обучающихся, а также в форме контактной работы обучающихся с педагогическими работниками и (или) лицами, привлекаемыми к реализации образовательной программы на иных условиях, при проведении промежуточной аттестации составляет 200 академических часа (ов).

3.4. При обучении по индивидуальному учебному плану, в том числе при ускоренном обучении, объем дисциплины (модуля) может быть реализован полностью в форме самостоятельной работы обучающихся, а также в форме контактной работы обучающихся с педагогическими работниками и (или) лицами, привлекаемыми к реализации образовательной программы на иных условиях, при проведении промежуточной аттестации.

4. Содержание дисциплины (модуля).

4.1. Занятия лекционного типа.

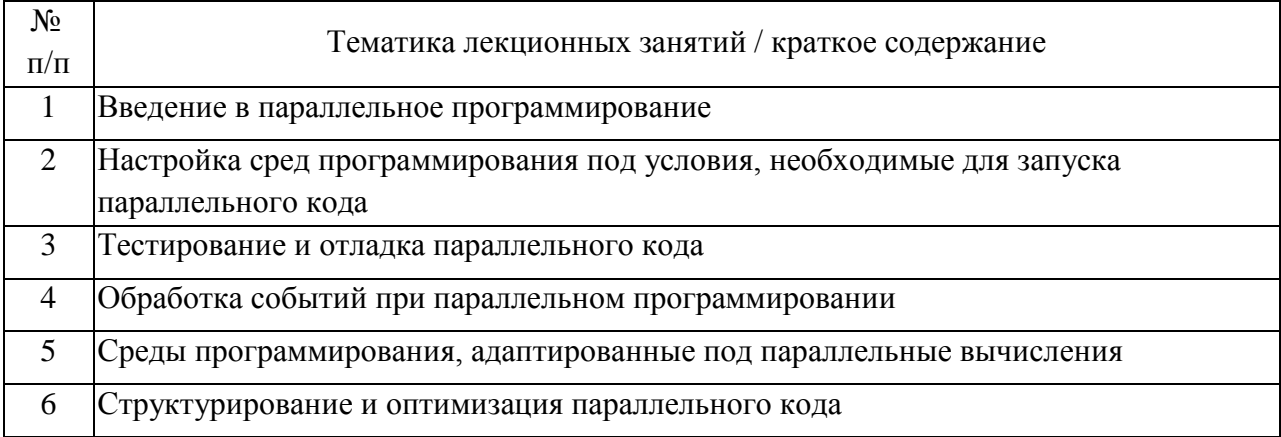

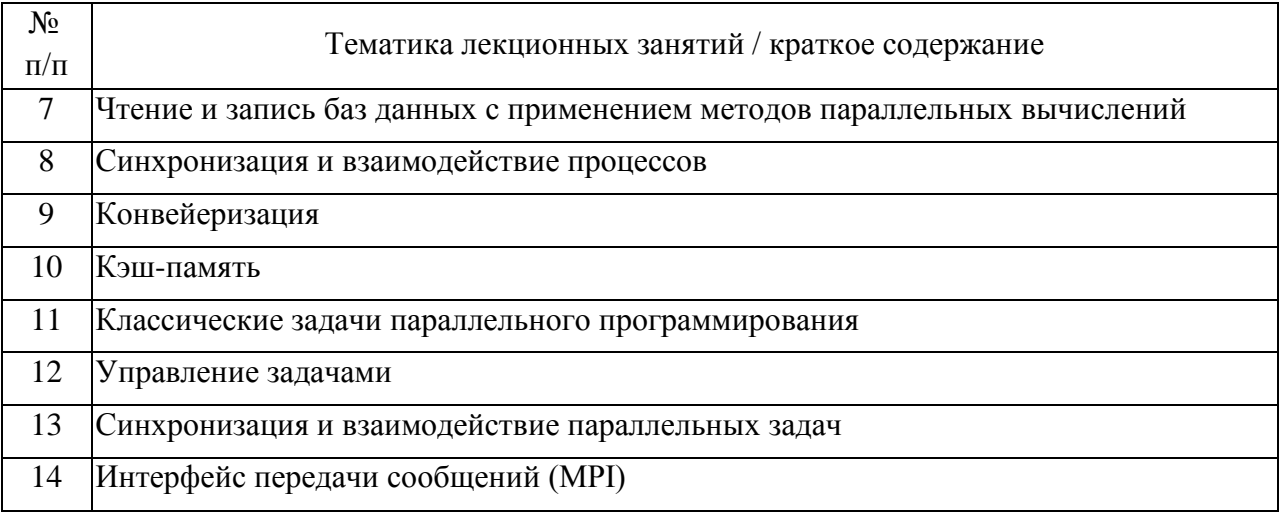

# 4.2. Занятия семинарского типа.

## Лабораторные работы

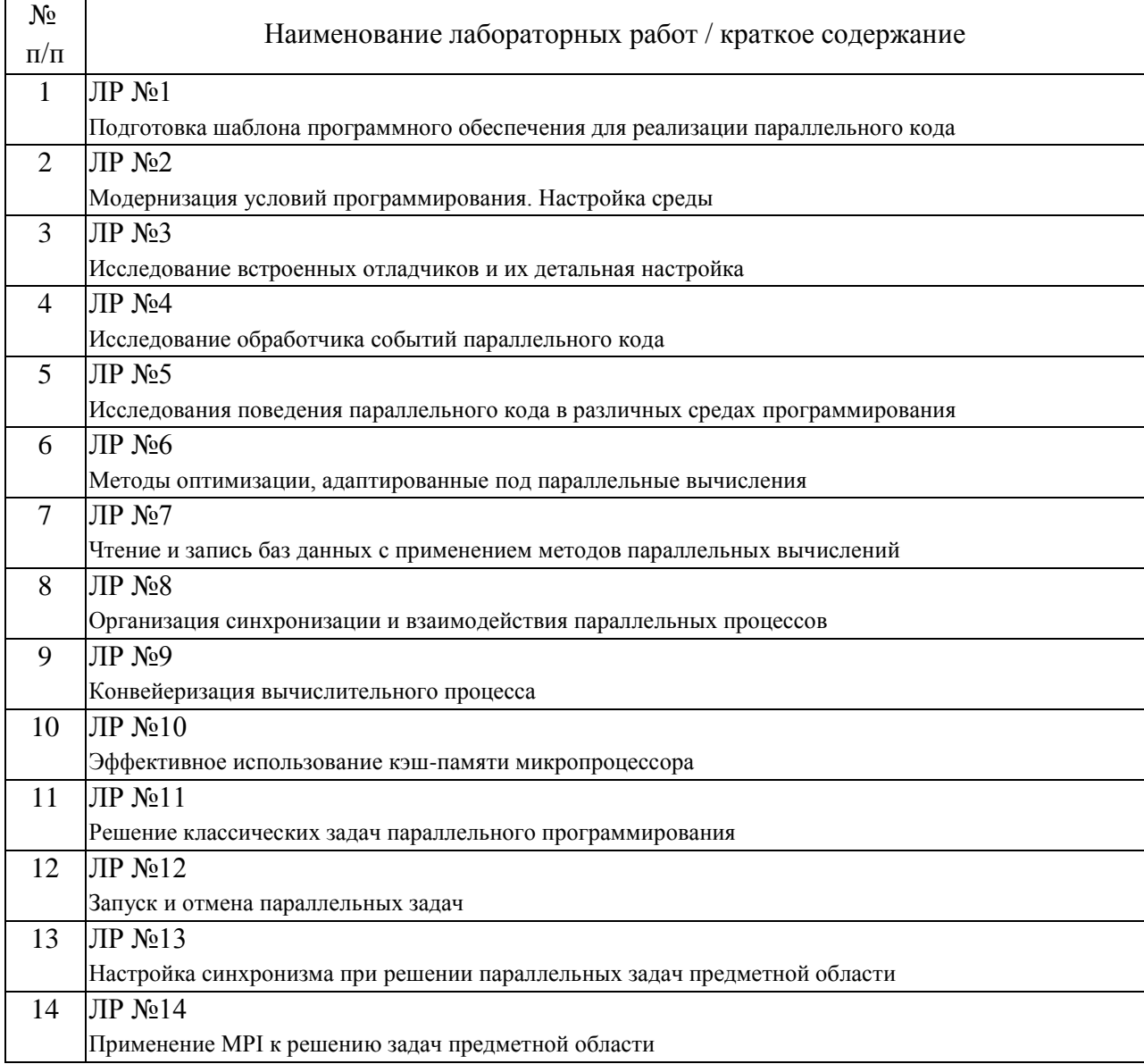

#### 4.3. Самостоятельная работа обучающихся.

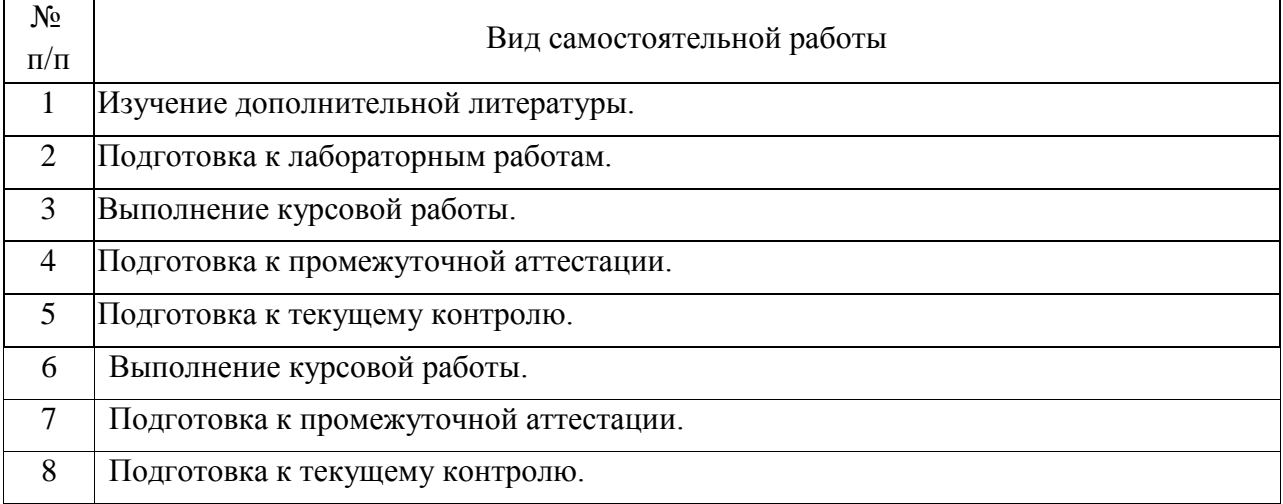

4.4. Примерный перечень тем курсовых работ

1. Отработка механизма задержки отрисовки на примере метода градиентного спуска (любого-другого метода оптимизации). Показывать график функции (на плоскости). Показывать точками шаги алгоритма поиска по методу градиентного спуска с задержкой в три секунды между двумя отрисовываемыми точками.

2. Обрамление и форматирование ячеек в электронной таблице Microsoft Office Excel при использовании подключаемой библиотеки «Sheet.JS». Проверка и демонстрация возможностей библиотеки «Sheet.JS». Описание входящих в состав библиотеки методов. Инструкция пользователя по применению этих методов.

3. Составление электронных таблиц Microsoft Office Excel в обход использования подключаемых JavaScript библиотек, которые в свою очередь интегрируются в объектную модель Microsoft Office Excel. Создание текстовых файлов XML-структуры, размещённых в правильной структуре создаваемых каталогов и подкаталогов, упакованных в архив \*.rar или \*.zip, которые необъходимо переименовать в \*.xlsx (вручную или автоматически) и запускать в Microsoft Office Excel.

4. Создание графика поверхности с возможностью вращения координатных осей и перерисовки поверхности в зависимости от выбранных углов поворота.

5. Создание графика поверхности с фиксированными осями, но с визуализацией изменения уровней (слоёв): уровни поверхности необходимо расцвечивать градиентно, в соответствии с линиями уровня.

6. Создание и настройка графика линий уровня для поверхностей, задаваемых различными функциональными зависимостями.

7. Размещение области векторной графики (SVG – Scalable Vector Graphics) в контейнере, занимающем фиксированную экранную площадь 800 х 600, измеряемую в пикселях. SVG занимает площадь по диапазону беззнакового типа Int16 (от 0 до 65535). Следует заполнить эту область прямыми, наклонёнными под 45 градусов к оси абсцисс и отстоящими друг от друга на 100 пикселей; наклонёнными под 135 градусов к оси абсцисс и так же отстоящими друг от друга на 100 пикселей.

8. Реализация механизма Drag & Drop для перемещения объектов, изображённых на графической области SVG. Например, изображаются треугольник и круг, их можно перетаскивать куда угодно внутри графической области. Необходимо предусмотреть запрет на перетаскивание фигур за пределы границ графической области.

9. Создание таблицы на базе компонента Grid (сетка) и предоставление возможности увеличения и уменьшения размеров строк и столбцов вводимыми численными уставками или курсором мыши.

10. Работа по анализу изображений и цифровой фильтрации изображений свёрточным алгоритмом.

11. Работа по построению гистограмм для загруженных в среду / в браузер изображений (форматы: \*.jpeg, \*.png, \*.gif, \*.bmp).

12. Реализация интерфейса для исследования фигур Лиссажу (ползунки, окна ввода уставок, логические признаки, масштабирование).

13. Настройка прямого или косвенного сопряжения «Vue.js» с базой данных Microsoft Office Access.

14. Настройка сопряжения «Vue.js» с документами Microsoft Office Word для чтения, редактирования и записи.

15. Подключаемые библиотеки JavaScript и возможности их практического применения в учебном процессе на кафедре (реферативноаналитическая работа).

16. Реализация игры «Крестики-нолики» на базе фреймворка «Vue.js».

17. Реализация игры «Пятнашки» на базе фреймворка «Vue.js».

18. Реализация игры «Сапёр» на базе фреймворка «Vue.js».

19. Реализация сопряжения «Vue.js» с Microsoft Office Visio на примере составления блок-схемы алгоритма по анализируемому системой коду, считанному в браузер из текстового файла.

5. Перечень изданий, которые рекомендуется использовать при освоении дисциплины (модуля).

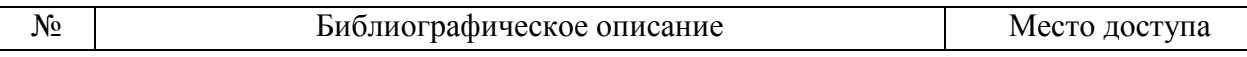

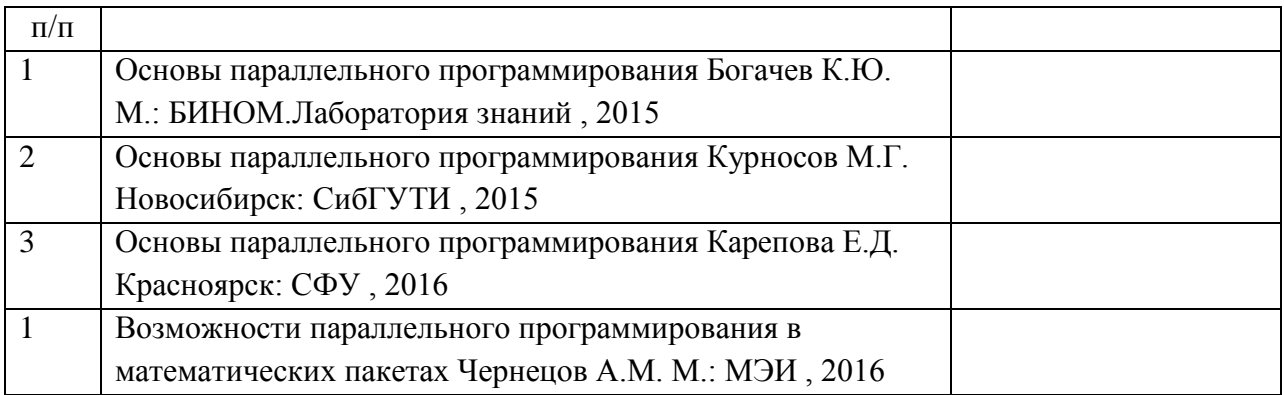

6. Перечень современных профессиональных баз данных и информационных справочных систем, которые могут использоваться при освоении дисциплины (модуля).

1. http://library.miit.ru/ - электронно-библиотечная система Научнотехнической библиотеки МИИТ.

2. http://www.sql-ex.ru/

- 3. http://de.ifmo.ru/--books/sql/index.html
- 4. http://it.kgsu.ru/DelBD/oglav.html
- 5. http://www.t-sql.ru/
- 6. http://www.intuit.ru/department/database/sqlserver2000/
- 7. http://www.delphimaster.ru/articles/midas2/
- 8. http://256bit.ru/Delphi7/index4.html
- 9. http://mexalib.com/view/29485

10. Поисковые системы: Yandex, Google, Mail.

11. https://pro-prof.com/archives/tag/параллельное-программирование.

7. Перечень лицензионного и свободно распространяемого программного обеспечения, в том числе отечественного производства, необходимого для освоения дисциплины (модуля).

Для проведения лекционных занятий необходима специализированная лекционная аудитория с мультимедиа аппаратурой.

Для проведения лабораторных работ необходимы компьютеры с рабочими местами в компьютерном классе.

Компьютеры должны быть обеспечены лицензионными программными продуктами: - Microsoft Office не ниже Microsoft Office 2007 (2013), - Microsoft Visual Studio 2015, - веб-браузер Google Chrome.

8. Описание материально-технической базы, необходимой для осуществления образовательного процесса по дисциплине (модулю).

Для проведения аудиторных занятий и самостоятельной работы требуется:

1. Рабочее место преподавателя с персональным компьютером, подключённым к сетям INTERNET и INTRANET.

2. Специализированная лекционная аудитория с мультимедиа аппаратурой.

3. Компьютерный класс с нормальной вентиляцией и освещённостью. Рабочие места студентов в компьютерном классе, подключённые к сетям INTERNET и INTRANET.

Для проведения лабораторных работ:

компьютерный класс; компьютеры с минимальными требованиями – Pentium 4, ОЗУ 4 ГБ, HDD 100 ГБ, USB 2.0.

9. Форма промежуточной аттестации:

Курсовая работа во 2 семестре. Экзамен во 2 семестре.

10. Оценочные материалы.

Оценочные материалы, применяемые при проведении промежуточной аттестации, разрабатываются в соответствии с локальным нормативным актом РУТ (МИИТ).

## Авторы

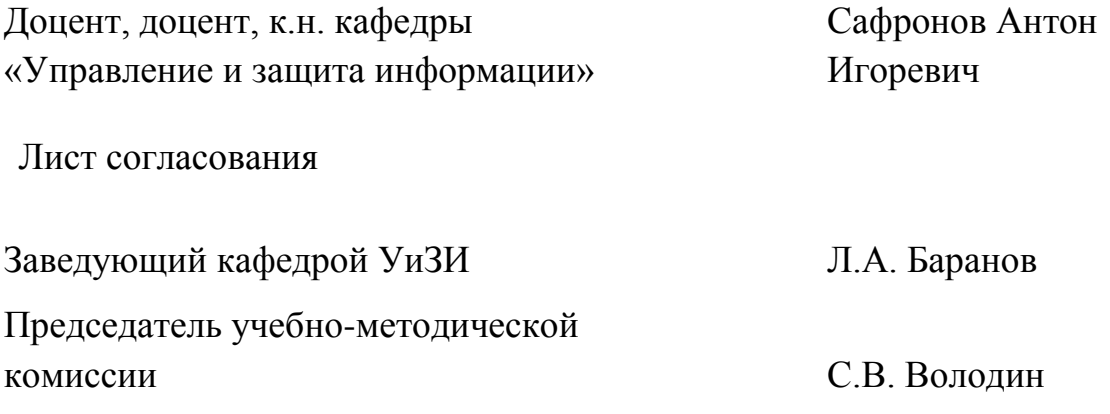